# 定量控制仪

# MODBUS—RTU 通讯协议 V1.2

## 1、 通讯口设置 通讯方式 : 异步串行通讯接口, RS-232/RS-485。 波特率 : 1200, 2400, 4800, 9600bps 可选 编码方式 : MODBUS RTU 格式,十六进制传输,CRC-16 校验. 2、 数据传输格式: 1位起始位、8位数据位、1位停止位、无奇偶校验位。 3、 仪表数据格式: 2字节寄存器值=寄存器数高8位二进制数+寄存器低8位二进制数 4、 仪表通讯帧格式:

DE: 设备地址 (1-254) 单字节,十六进制; CRC: 校验字节 采用CRC-16循环冗余错误校验; 注:调试时,可用"AA,AA"万能校验码。

### 4.1 读寄存器命令命令(03):

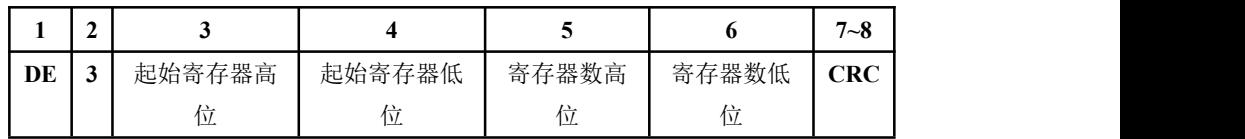

应答:

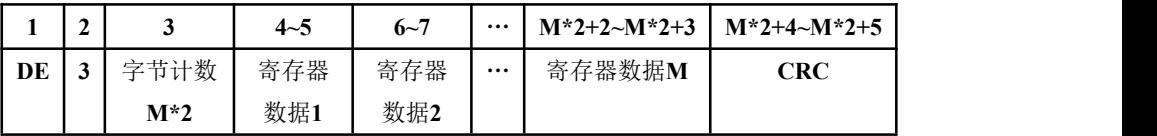

#### 写入的寄存器数≤30。

波特率较低,写入数据又较长时,上位机命令返回的等待时间要适当延长! 4.2 读输入寄存器命令(04):

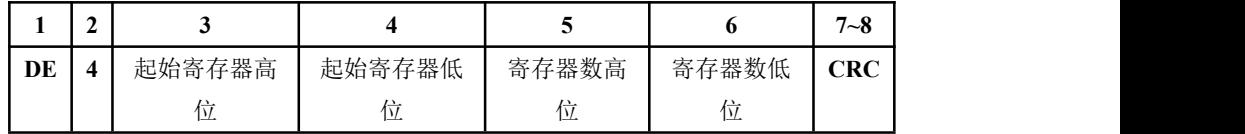

应答:

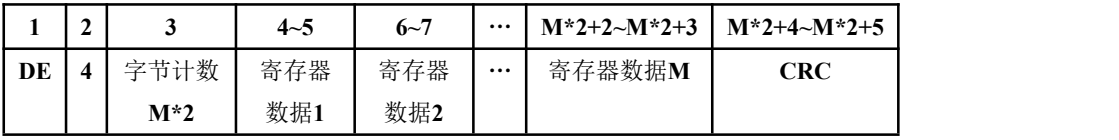

读取的寄存器数≤60。

波特率较低,读取数据又较长时,上位机命令返回的等待时间要适当延长!

### 4.3 修改多个输入寄存器命令(10H),需设置密码确认

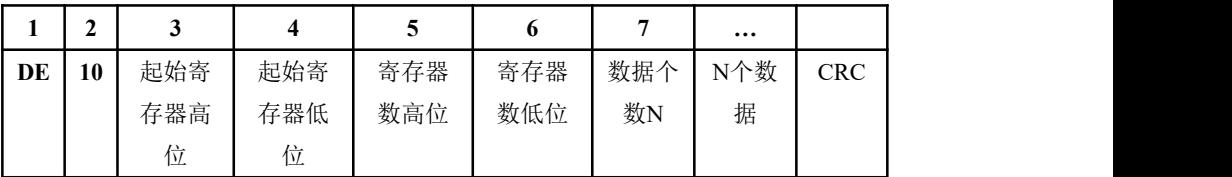

应答:

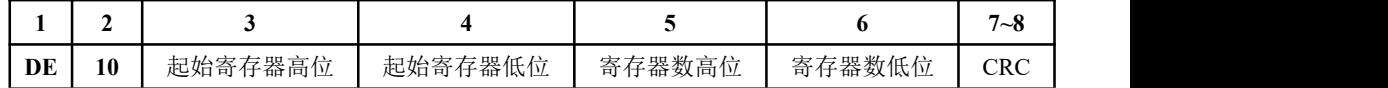

## 4.4 修改单个输入寄存器命令(06),需设置密码确认:

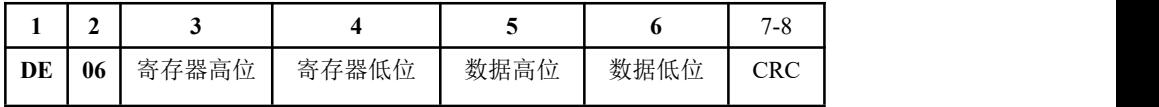

应答:

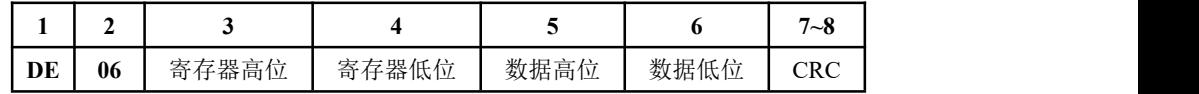

#### 参数地址:

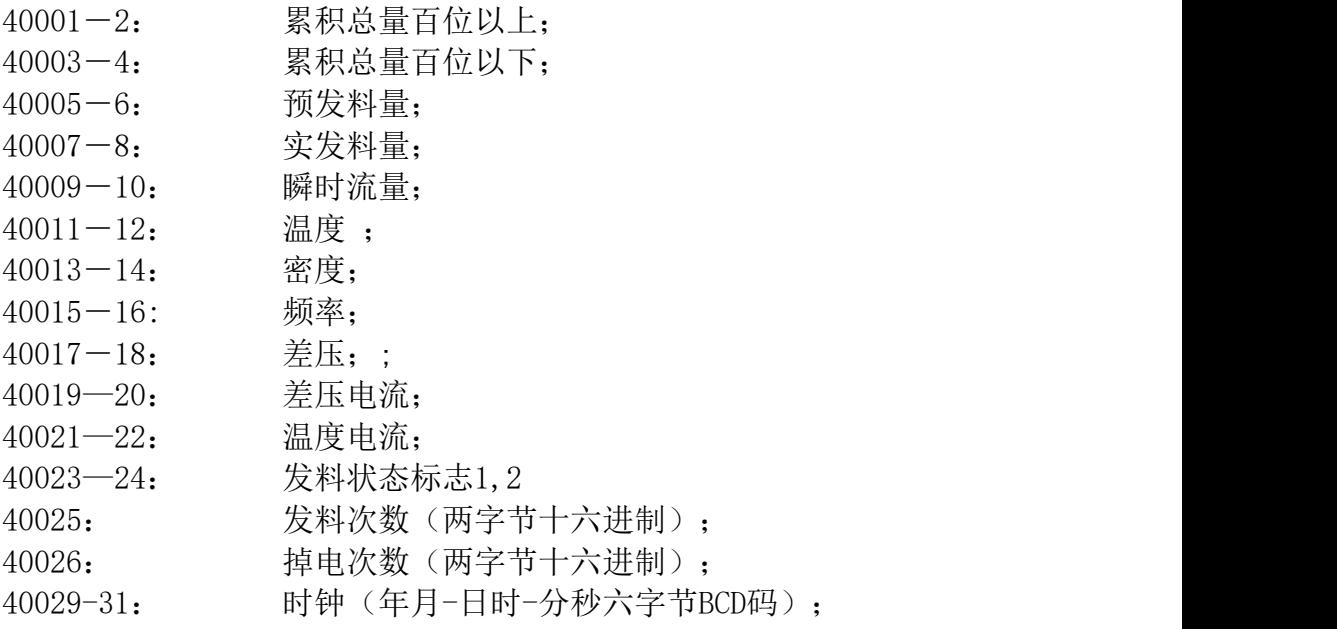